# **Upgrade en migratie EVM-wiki's**

Van: Jethro Waanders Datum: 20 mei 2020 Versie document:  $0.1$ 

Betreft:

Plan van aanpak upgrade EVM-wiki's en migratie naar de HZ-omgeving

# Inhoudsopgave

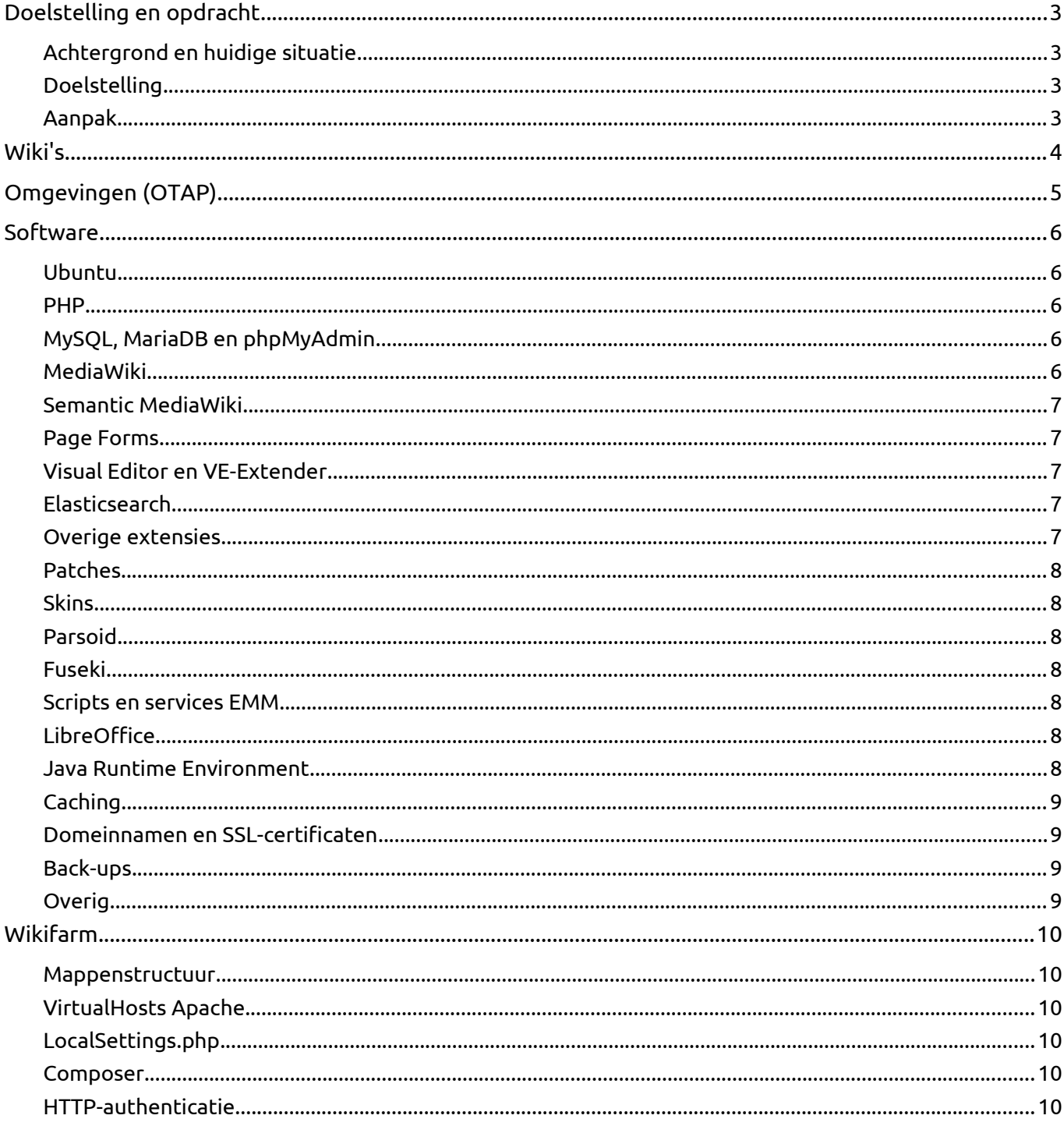

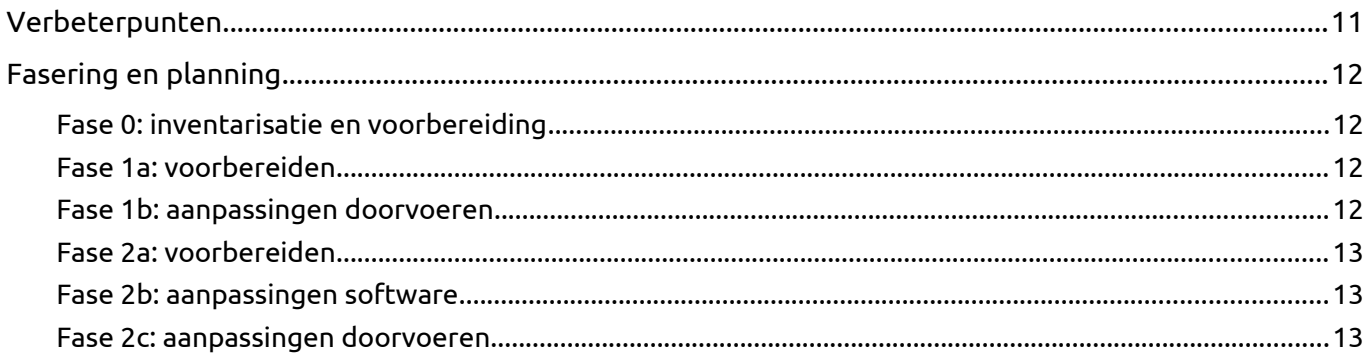

# <span id="page-2-3"></span>**Doelstelling en opdracht**

# <span id="page-2-2"></span>**Achtergrond en huidige situatie**

Op dit moment draaien er meerdere wiki's voor het kenniscentrum EVM, waarbij DeltaExpertise en het Projectenportfolio de belangrijkste zijn. De VPS-servers zijn extern gehost bij 1ITNet in Axel.

Deze wiki's lopen qua softwareversies (onder meer PHP, Ubuntu, MediaWiki, Semantic MediaWiki, Visual Editor en Elasticsearch) sterk achter. Behalve gemiste nieuwe functionaliteiten en bugfixes en verbeterde performance vormt dit een potentieel veiligheidsrisico.

Verder wil het CvB van de HZ dat de wiki's intern en niet langer extern gehost worden. Afgesproken is dat dit voor de zomervakantie gerealiseerd is.

Ook is de OTAP-ontwikkelstraat niet optimaal geïmplementeerd: de acceptatieomgeving wordt soms misbruikt voor ontwikkelen en testen en de Vagrant-boxen werken niet naar behoren. Ook zijn er links tussen de productieomgeving en de acceptatieomgeving, dat is niet ideaal: mocht de acceptatieomgeving uitvallen dan heeft dat impact op de productieomgeving.

Tenslotte is de technische implementatie van de wikifarms niet optimaal gedocumenteerd.

# <span id="page-2-1"></span>**Doelstelling**

Migratie van 1ITNet naar de HZ-omgeving, upgrade naar de nieuwste versies van Ubuntu, PHP, MySQL, (Semantic) MediaWiki en de verschillende extensies, verbeterde technische documentatie en een OTAP-ontwikkelstraat.

#### <span id="page-2-0"></span>**Aanpak**

Omdat het niet realistisch is zowel de migratie als de upgrade voor de zomervakantie te realiseren is afgesproken het "project" uit te voeren in twee fasen:

- fase 1: (min of meer) 1-op-1 overzetten van de wikifarms van de 1ITNet-servers naar de VPS-servers van de HZ. Daarbij gaan we wel naar Ubuntu 18, PHP 7 en MariaDB 10;
- fase 2: upgrade van MediaWiki versie 1.27 naar 1.31 (mogelijk 1.35?), SMW van versie 2.4 naar 3.2, Visual Editor van REL1\_27 naar REL1\_31 en upgrade van alle bijbehorende MediaWiki-extensies.

Verder streven we ernaar al afhankelijkheden tussen de productieomgeving en de acceptatieomgeving te verwijderen, bij voorkeur in fase 1, maar anders zeker in fase 2 en ook om een strikt gescheiden OTAP-ontwikkelstraat te realiseren.

Tevens grijpen we dit moment ook aan om de technische documentatie aan te vullen en te actualiseren. Tijdens het migratieproces komen we er vanzelf achter welke onderdelen nog missen in de documentatie. Dit plan van aanpak pretendeert ook niet volledig te zijn, we merken vanzelf wat we nog missen en dat zal aangevuld worden.

# <span id="page-3-0"></span>**Wiki's**

Op dit moment omvat de EVM-wikifarm de volgende wiki's:

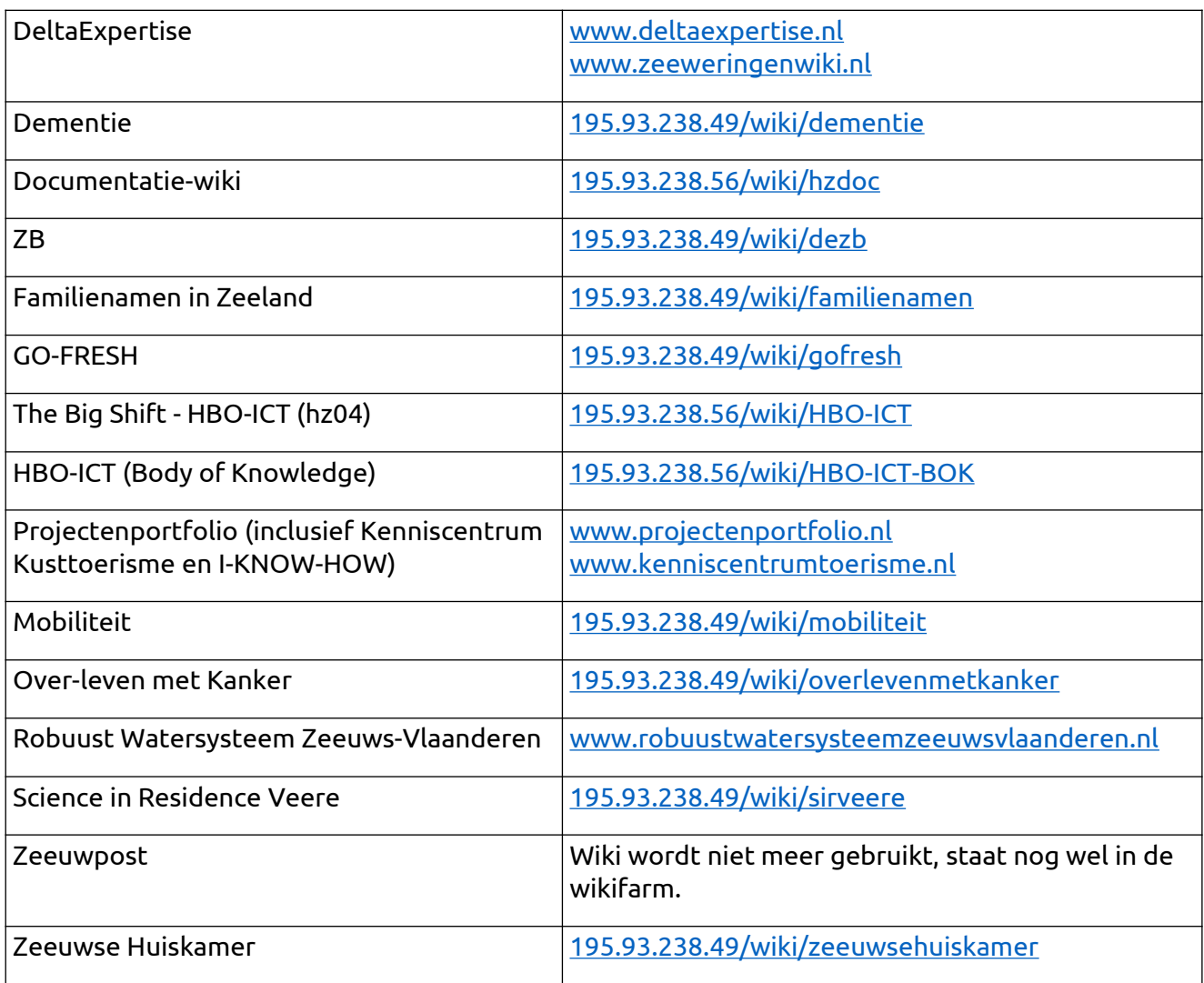

Actiepunten:

- bepalen welke wiki's behouden moeten blijven en welke kunnen worden gearchiveerd;
- wiki's die nu "gekloond" worden (zoals bijvoorbeeld GO-Fresh) integreren in het Projectenportfolio?
- uitzoeken: waarvoor dient [195.93.238.49/wiki/giskaart/](http://195.93.238.49/wiki/giskaart/) en moet dit mee naar de nieuwe omgeving?

# <span id="page-4-0"></span>**Omgevingen (OTAP)**

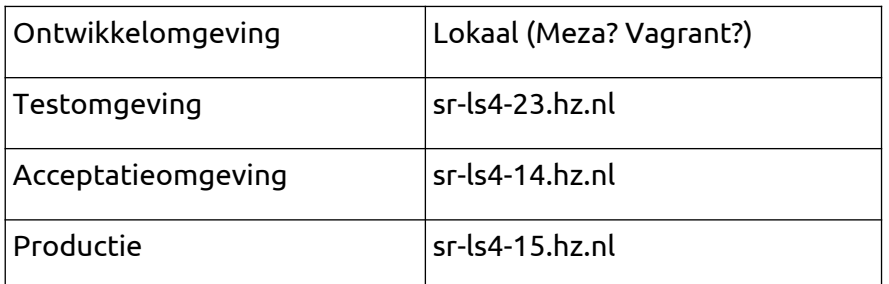

<nog verder uitwerken>

# <span id="page-5-4"></span>**Software**

# <span id="page-5-3"></span>**Ubuntu**

Qua Ubuntu-versie lopen we erg achter, we gebruiken nu versie 14.04.6 LTS, deze werd ondersteund tot april 2019. De actuele LTS-versie is Ubuntu 18.04.4 LTS, deze wordt ondersteund tot april 2023. Deze versie is dan ook geïnstalleerd in de VPS-omgevingen van de HZ.

Zie ook [https://wiki.ubuntu.com/Releases.](https://wiki.ubuntu.com/Releases)

#### <span id="page-5-2"></span>**PHP**

In de huidige omgevingen gebruiken we PHP versie 5.5.9. In de HZ-omgevingen is 7.2 geïnstalleerd.

PHP 7 zal een flinke performancewinst gaan opleveren (gesproken wordt over een verdubbeling van de snelheid). En sowieso is goed om mee te gaan met nieuwe versies in verband met ondersteuning, bugfixes, nieuwe functionaliteiten en deze versie zou ook stabieler.

En voor MediaWiki versie 1.31 [\( https://www.mediawiki.org/wiki/Compatibility#PHP](https://www.mediawiki.org/wiki/Compatibility#PHP) ) en SMW 3.2 (<https://github.com/SemanticMediaWiki/SemanticMediaWiki/blob/master/docs/COMPATIBILITY.md>) is PHP 7 vereist.

Actiepunt: controleren of er compatibiliteitsissues zijn met PHP versie 7.

Actiepunt: controleren aanpassingen php.ini en deze ook doorvoeren in de nieuwe omgeving.

### <span id="page-5-1"></span>**MySQL, MariaDB en phpMyAdmin**

Op dit moment gebruiken we MySQL versie 5.5.62. In de HZ-omgeving is door Peter Verhage MariaDB versie 10.1 geïnstalleerd. MariaDB is een opensource-fork van MySQL. De stap van MySQL/MariaDB-versie 5 naar 10 is minder groot dan het klinkt: versies 6, 7, 8 en 9 ontbreken.

MariaDB is grotendeels compatibel met MySQL en we zetten de databases via een export en import van een SQL-script, maar dit zal toch goed moeten worden getest.

Sowieso update.php en wellicht rebuildData.php en refreshLinks.php draaien?

phpMyAdmin is al door Peter Verhage geïnstalleerd.

Zie ook [https://mariadb.com/kb/en/mariadb-server/,](https://mariadb.com/kb/en/mariadb-server/)

<https://downloads.mariadb.org/mariadb/+releases/>,<https://mariadb.com/kb/en/upgrading/>,

[https://mariadb.com/kb/en/upgrading-mariadb-upgrading-from-mysql-to-mariadb/,](https://mariadb.com/kb/en/upgrading-mariadb-upgrading-from-mysql-to-mariadb/)

[https://mariadb.com/kb/en/mysql\\_upgrade/e](https://mariadb.com/kb/en/mysql_upgrade/)n

[https://dba.stackexchange.com/questions/209675/can-upgrade-from-mariadb-5-5-to-mariadb-10-3](https://dba.stackexchange.com/questions/209675/can-upgrade-from-mariadb-5-5-to-mariadb-10-3-directly) [directly](https://dba.stackexchange.com/questions/209675/can-upgrade-from-mariadb-5-5-to-mariadb-10-3-directly).

# <span id="page-5-0"></span>**MediaWiki**

We gebruiken nu versie 1.27.1 van MediaWiki. Versie 1.27 is een LTS-versie die werd ondersteund tot juni 2019. De eerstvolgende en (huidige) LTS-versie is 1.31. De volgende LTS-versie wordt 1.35, deze is gepland voor augustus 2020. Zie ook [https://www.mediawiki.org/wiki/Version\\_lifecycle.](https://www.mediawiki.org/wiki/Version_lifecycle)

In fase 1 installeren we nog versie 1.27, in fase 2 gaan we dan naar versie 1.31.

Actiepunt voor nu: downgraden MediaWiki HZ-servers (Peter Verhage heeft heel enthousiast al versie 1.31 geïnstalleerd) naar versie 1.27. Wel versie 1.27.7, dus nog even de release notes doornemen (we gebruiken nu versie 1.27.1), zie

[https://phabricator.wikimedia.org/source/mediawiki/browse/REL1\\_27/RELEASE-NOTES-1.27](https://phabricator.wikimedia.org/source/mediawiki/browse/REL1_27/RELEASE-NOTES-1.27).

# <span id="page-6-4"></span>**Semantic MediaWiki**

We gebruiken nu versie 2.4.1, de meest recente versie is versie 3.1.6. In principe willen we graag naar SMW versie 3 (er zijn flink wat verbeteringen en uitbreidingen), echter dit zal eerst goed getest moeten worden, tevens is voor versie 3.2 MediaWiki versie 1.31.vereist. Dus in fase 1 blijven we op versie 2.4, eventueel naar versie 2.5.8.

Actiepunt: met Hans overleggen: nu al naar versie 2.5.8? Of nog even op versie 2.4 blijven?

Zie ook: <https://www.semantic-mediawiki.org/wiki/Help:Upgrade> [https://github.com/SemanticMediaWiki/SemanticMediaWiki/blob/master/docs/technical/migration](https://github.com/SemanticMediaWiki/SemanticMediaWiki/blob/master/docs/technical/migration-guide-3.0.md)[guide-3.0.md](https://github.com/SemanticMediaWiki/SemanticMediaWiki/blob/master/docs/technical/migration-guide-3.0.md) [https://www.semantic-mediawiki.org/wiki/Help:Upgrade/Upgrade\\_from\\_SMW\\_2.5\\_to\\_SMW\\_3.1](https://www.semantic-mediawiki.org/wiki/Help:Upgrade/Upgrade_from_SMW_2.5_to_SMW_3.1)  [https://www.semantic-mediawiki.org/wiki/Semantic\\_MediaWiki\\_Version\\_History](https://www.semantic-mediawiki.org/wiki/Semantic_MediaWiki_Version_History) <https://github.com/SemanticMediaWiki/SemanticMediaWiki/blob/master/docs/COMPATIBILITY.md>

#### <span id="page-6-3"></span>**Page Forms**

We gebruiken nu versie 3.6, de laatste versie is 4.9.1. Zie ook [https://www.mediawiki.org/wiki/Extension:Page\\_Forms/Version\\_history.](https://www.mediawiki.org/wiki/Extension:Page_Forms/Version_history)

<nog verder uitwerken>

#### <span id="page-6-2"></span>**Visual Editor en VE-Extender**

Zie<https://www.mediawiki.org/wiki/Extension:VisualEditor>.

We gebruiken nu de REL1\_27-versie en lopen dus flink achter. Er is al getest met de REL1\_31-versie (zie<https://expertise.atlassian.net/browse/EMT-752>) en er zijn best wat zaken die in de VE-Extender moeten worden aangepast.

<nog verder uitwerken>

# <span id="page-6-1"></span>**Elasticsearch**

We gebruiken nu versie 2.3 van Elasticsearch, de meest recente versie is 7.7 (zie [https://www.elastic.co/downloads/past-releases#elasticsearch\)](https://www.elastic.co/downloads/past-releases#elasticsearch).

Op dit moment wordt Elasticsearch gebruikt voor de zoekfunctionaliteit van DeltaExpertise, voor de semantische connectiemachine gaan we ook gebruik maken van Elasticsearch (zie ook <https://expertise.atlassian.net/browse/EMT-1449>), in combinatie met de MediaWiki-extensies CirrusSearch [\(https://www.mediawiki.org/wiki/Extension:CirrusSearch](https://www.mediawiki.org/wiki/Extension:CirrusSearch)) en Elastica.

Actiepunt: bepalen welke versie van Elasticsearch we in fase 1 gaan installeren. Gaan we gelijk voor een nieuwere/de nieuwste versie dan zullen we ook moeten testen of de zoekfunctionaliteit van DeltaExpertise daar correct mee werkt.

Zie ook [https://www.elastic.co/elasticsearch/.](https://www.elastic.co/elasticsearch/)

#### <span id="page-6-0"></span>**Overige extensies**

MediaWiki-extensies plus zelf ontwikkelde extensies.

<nog verder uitwerken>

# <span id="page-7-6"></span>**Patches**

Er zijn hier en daar wat handmatige patches in de extensies doorgevoerd. Deze zullen opnieuw moeten worden doorgevoerd en tevens goed gedocumenteerd.

Zie onder meer [https://expertise.atlassian.net/browse/EMT-916.](https://expertise.atlassian.net/browse/EMT-916) Verder uitzoeken.

#### <span id="page-7-5"></span>**Skins**

Vector-skin, Deltaskin, EMMSkin, EMMSkin2. Chameleon-skin kan weg.

Actiepunt: nagaan of er nog gebruikers zijn die de Chameleon-skin gebruiken? Zo ja, deze informeren.

Actiepunt: release notes Vector-skin controleren.

<nog verder uitwerken>

#### <span id="page-7-4"></span>**Parsoid**

Zie onder meer /etc/mediawiki/parsoid/settings.js, <https://www.mediawiki.org/wiki/Parsoid> en <https://www.mediawiki.org/wiki/Parsoid/Releases>.

<nog verder uitwerken>

#### <span id="page-7-3"></span>**Fuseki**

Fuseki wordt gebruikt voor de SPARQL-keuzelijstjes in de VE-Extender en voor de zoekfunctionaliteit van DeltaExpertise.

Zie verder<https://expertise.atlassian.net/browse/EMT-821> en ook [http://jena.apache.org/documentation/fuseki2/.](http://jena.apache.org/documentation/fuseki2/)

<nog verder uitwerken>

#### <span id="page-7-2"></span>**Scripts en services EMM**

Zelf ontwikkelde services en scripts:

- EMM-sitemap ("boom" contexten en broodkruimel), zie crontab en <https://expertise.atlassian.net/browse/EMT-1503>
- EMM-Go-Fresh, zie /home/hz01/mediawiki/extensions/EMM-Go-Fresh;
- indexering zoekfunctionaliteit DeltaExpertise, zie /home/hz01/search;
- /home/hz01/mediawiki/extensions/EMM-VE-Extender/generateSparql.py.

<nog verder uitwerken>

#### <span id="page-7-1"></span>**LibreOffice**

Packages LibreOffice worden gebruikt voor de beslisboom van GO-Fresh.

Zie verder<https://expertise.atlassian.net/browse/EMT-828> en <https://expertise.atlassian.net/browse/EMT-937>.

#### <span id="page-7-0"></span>**Java Runtime Environment**

Op dit moment gebruiken we Java(TM) SE Runtime Environment versie 1.8.0.

Actiepunt: uitzoeken waarvoor we de JRE gebruiken en indien nodig installeren in de nieuwe omgeving. Wellicht hebben we hier wat aan [https://www.digitalocean.com/community/tutorials/how](https://www.digitalocean.com/community/tutorials/how-to-install-java-with-apt-on-ubuntu-18-04)[to-install-java-with-apt-on-ubuntu-18-04](https://www.digitalocean.com/community/tutorials/how-to-install-java-with-apt-on-ubuntu-18-04).

# <span id="page-8-3"></span>**Caching**

<nog verder uitwerken>

Actiepunt: uitzoeken welke vorm(en) van caching we nu gebruiken (MediaWiki, APC, OPcache) en bepalen wat we in de nieuwe omgevingen willen gaan gebruiken.

Zie ook onder meer: <https://expertise.atlassian.net/browse/EMT-835>en <https://expertise.atlassian.net/browse/EMT-853>.

### <span id="page-8-2"></span>**Domeinnamen en SSL-certificaten**

Er zullen wat A-records (DNS) van domeinnamen moeten worden omgezet.

Zie [https://control.metaregistrar.com/eppl/domain/search.](https://control.metaregistrar.com/eppl/domain/search)

Actiepunt: Cerbot installeren op de servers (bij hz01 was dat een probleem vanwege Python-versies).

### <span id="page-8-1"></span>**Back-ups**

Er worden elke nacht back-ups van de wiki's gemaakt naar een dedicated HZ-server, dit kan zo blijven, de back-upscripts (cronjob) moeten 1 op 1 overgezet worden naar de nieuwe omgevingen.

Zie /home/hz04/backup/ en /home/hz01/backup/.

#### <span id="page-8-0"></span>**Overig**

- Python en pip + libraries;
- htop()
- ImageMagick.

# <span id="page-9-5"></span>**Wikifarm**

### <span id="page-9-4"></span>**Mappenstructuur**

De structuur in de nieuwe farm kan in principe overgenomen worden van de huidige wikifarm, met dit verschil dat in de nieuwe omgeving de root /var/www/html/mediawiki/ is in plaats van /home/hz01/mediawiki/, dit op uitdrukkelijk verzoek van Peter Verhage.

### <span id="page-9-3"></span>**VirtualHosts Apache**

<nog verder uitwerken>

### <span id="page-9-2"></span>**LocalSettings.php**

Het GlobalLocalSettings.php -bestand en de LocalSettings.php-bestanden van de verschillende wiki's zullen moeten worden nagelopen op aanpassingen voor de nieuwe omgeving. Dit is een mooi moment om de bestanden gelijk ook op te schonen en in Bitbucket te zetten.

Actiepunt: LocalSettings.php-bestanden controleren op overige aan te passen zaken.

#### <span id="page-9-1"></span>**Composer**

Zie /home/hz01/mediawiki/composer.

<nog verder uitwerken>

# <span id="page-9-0"></span>**HTTP-authenticatie**

<nog verder uitwerken>

# <span id="page-10-0"></span>**Verbeterpunten**

Alvast genoteerd, maar nog uit te werken.

- LocalSettings.php-files en shellscripts opslaan in Bitbucket;
- SSL-certificaat en domeinnaam ook voor test- en acceptatieomgeving?
- SPARQL-endpoint?
- beslisboom GO-Fresh installeren in aparte omgeving (VPS-server)?
- Flask gaan gebruiken? Zie ook <https://expertise.atlassian.net/browse/EMT-1459>
- $\bullet$   $\quad \dots$

# <span id="page-11-3"></span>**Fasering en planning**

Globaal genomen zijn er drie fasen: 1) voorbereiden, 2) migratie naar de HZ-servers en 3) upgrade MediaWiki plus extensies.

### <span id="page-11-2"></span>**Fase 0: inventarisatie en voorbereiding**

- globale inventarisatie (dit plan van aanpak);
- uitzoeken afhankelijkheden hz01 en hz01;
- Anton inplannen voor aanpassingen VE-Extender, ondersteuning installatie SPARQL-store en eventueel aanpassingen aan services;
- Hans/Paul/Gabriëlle inplannen voor (mee)testen;
- waar nodig JIRA-tickets aanmaken.

#### <span id="page-11-1"></span>**Fase 1a: voorbereiden**

- voorbereiden migratie MySQL-database naar MariaDB. Zie ook de opmerkingen hierboven bij "MySQL, MariaDB en phpMyAdmin";
- installeren en configureren wikifarm (mappen/software/scripts/cronjobs/services/VirtualHosts) testomgeving (sr-ls4-23.hz.nl) + downgraden MediaWiki 1.31 naar 1.27;
- waar nodig documentatiewiki aanvullen;
- importeren kopieën databases hz01-wiki's in testomgeving;
- uitvoerig testen in testomgeving (inclusief controleren errorlogs Ubuntu/Apache);
- bepalen wanneer hosting 1ITNet op te zeggen.

#### <span id="page-11-0"></span>**Fase 1b: aanpassingen doorvoeren**

- stappen testomgeving fase 1a herhalen in acceptatie- en productieomgeving (sr-ls4-14.hz.nl en sr-ls4-15.hz.nl). Voor de nieuwe productieomgeving zijn wat extra aanpassingen vereist (SSL-certificaten, domeinnamen). A-record uiteraard nog niet omzetten (en wellicht nog wat andere zaken);
- livegang acceptatieomgeving;
- (ruim op tijd) communiceren naar gebruikers wanneer wiki's niet beschikbaar zijn;
- indien akkoord: livegang productieomgeving.

### <span id="page-12-2"></span>**Fase 2a: voorbereiden**

- release notes MediaWiki controleren, zie [https://www.mediawiki.org/wiki/MediaWiki\\_1.31](https://www.mediawiki.org/wiki/MediaWiki_1.31) en [https://www.mediawiki.org/wiki/Release\\_notes/1.31](https://www.mediawiki.org/wiki/Release_notes/1.31)
- release notes Semantic MediaWiki controleren, zie <https://github.com/SemanticMediaWiki/SemanticMediaWiki/tree/master/docs/releasenotes>
- aanmaken testset en opstellen checklist testen.;
- voorbereiden upgrade Page Forms en SMW (onder meer formulieren en templates controleren);
- upgrade MW voorbereiden: <https://www.mediawiki.org/wiki/Manual:Upgrading>
- waar nodig documentatiewiki aanvullen.

#### <span id="page-12-1"></span>**Fase 2b: aanpassingen software**

- aanpassingen VE-Extender voor nieuwere VE-versie + uitgebreid testen;
- indien nodig doorvoeren wijzigingen templates en formulieren voor upgrade SMW, Page Forms en andere extensies;
- uitgebreid testen (inclusief controleren errorlogs Ubuntu/Apache).

#### <span id="page-12-0"></span>**Fase 2c: aanpassingen doorvoeren**

- (ruim op tijd) communiceren naar gebruikers wanneer wiki's niet beschikbaar zijn;
- livegang.